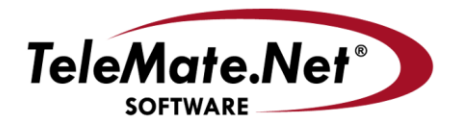

## **TeleMate.Net Software**

5555 Triangle Parkway, NW Suite 150 Norcross, GA 30092 Tel: 678.589.7100 Fax: 678.589.7110

www.telemate.net

## **NetSpective Version 3.4 Interim Release is available**

TeleMate.Net Software released NetSpective version 3.4-103 today. This release will be available to customers with 2RU appliances running version 3.0 or later by accessing the NetSpective Device Update tab. From the Device Update screen, select the 'Get Updates' button, and then press 'Install Update' button. NetSpective will reboot to complete the install process. For customers not running a version 3.x on a 2RU chassis, we recommend that you contact NetSpective Technical Support to request a software update.

NetSpective 3.4 interim release contains a collection of enhancements to provide customer requested override functionality and update protocol signatures. Below is a description of each modification:

 Enhanced overrides of URLs provides the ability to override a partial URL on any host at a domain. This provides the ability to block \*.domain.com/directory1/directory11/\*

This feature can be used to block content inside of portals as well as iGoogle gadgets. For example, to block the GMail Google gadget, you would need to block the following URLs:

{any\_host\_name}.google.com/ig/gmailmax?{query\_attributes} {any\_host\_name}.google.com/ig/gmailjson?{query\_attributes}

With this feature, you can create a URL Override with the following entry.

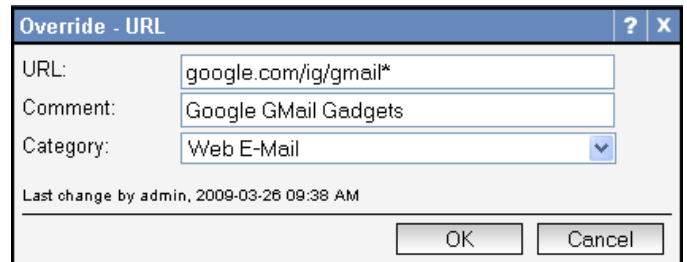

Where the network user would experience the following block page:

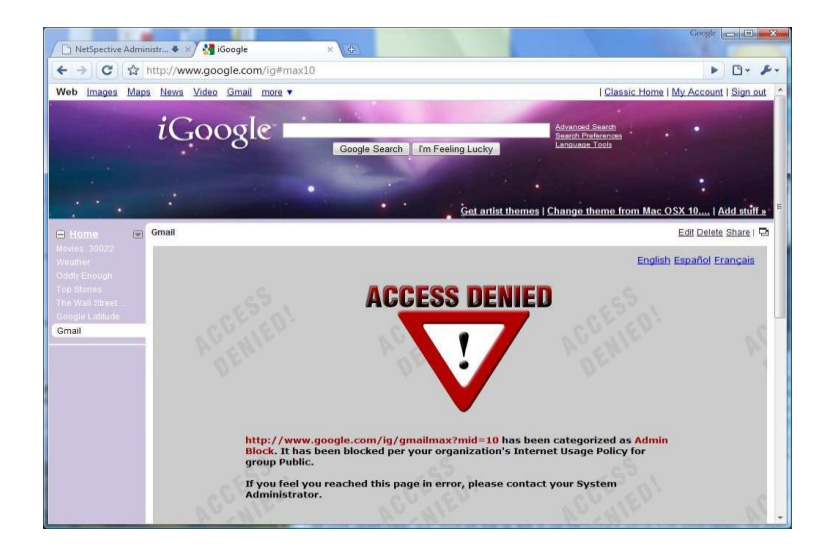

26 March 2009

- Microsoft Internet Explorer 8.0 compatibility.
- NetSpective P2P customers have been able to filter and identify Skype and the UltraSurf 9 anonymous surfing utility. This release has enhanced identification for faster identification and termination of Skype 4.x and Ultra Surf 9.4. NetSpective's Remote Agent was updated to detect UltraSurf 9.4. *It will be necessary to send the Remote Agent update to your users via your deployment method or through enabling the "Automatically Send Software Upgrades to Clients" setting on the Remote Agent -> Client Settings page.*
- For customers monitoring VLAN trunk segments, NetSpective includes expanded policy management by VLAN ID and subnet.

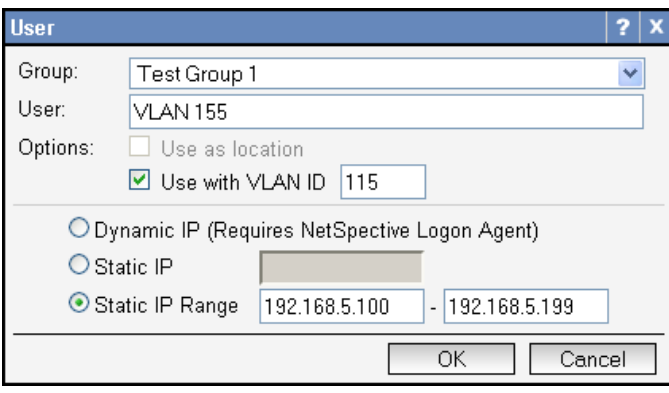

If an additional explanation is required please contact TeleMate.Net Software Technical Support at +1(678) 589-7100 or<mailto:NetSpectiveSupport@telemate.net> or by accessing our web site at [http://www.telemate.net/support.](http://www.telemate.net/support) Thank you for allowing us to serve your internet content management needs. The best is yet to come.

John O'Reilly President TeleMate.Net Software